# Visualising and Exploring BS-Seq Data

Simon Andrews simon.andrews@babraham.ac.uk @simon\_andrews

v2021-04

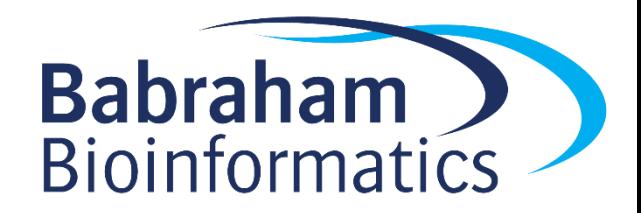

## Starting Data

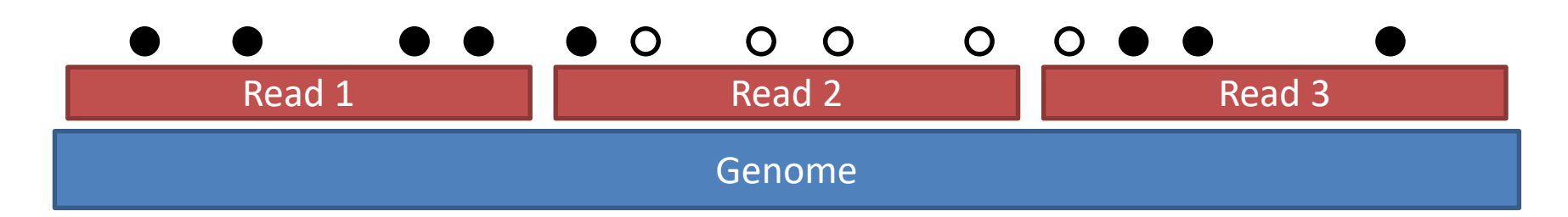

**L001\_bismark\_bt2\_pe.deduplicated.bam**

**CHG\_OB\_L001\_bismark\_bt2\_pe.deduplicated.txt.gz CHG\_OT\_L001\_bismark\_bt2\_pe.deduplicated.txt.gz CHH\_OB\_L001\_bismark\_bt2\_pe.deduplicated.txt.gz CHH\_OT\_L001\_bismark\_bt2\_pe.deduplicated.txt.gz CpG\_OB\_L001\_bismark\_bt2\_pe.deduplicated.txt.gz CpG\_OT\_L001\_bismark\_bt2\_pe.deduplicated.txt.gz**

**L001\_bismark\_bt2\_pe.deduplicated.cov.gz**

# Decide early on which data to use

- Methylation contexts
	- CpG: Only generally relevant context for mammals
	- CHG: Only known to be relevant in plants
	- CHH: Generally unmethylated
- Methylation strands
	- CpG methylation is generally symmetric
	- Normally makes sense to merge OT / OB strands

## Always start by looking at your data. Think about what you expect

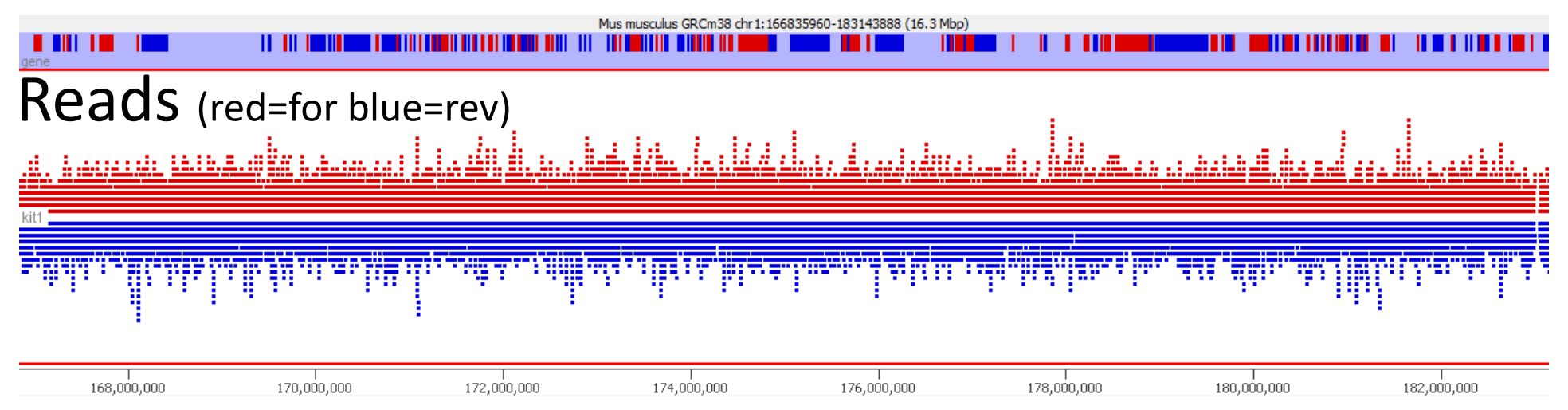

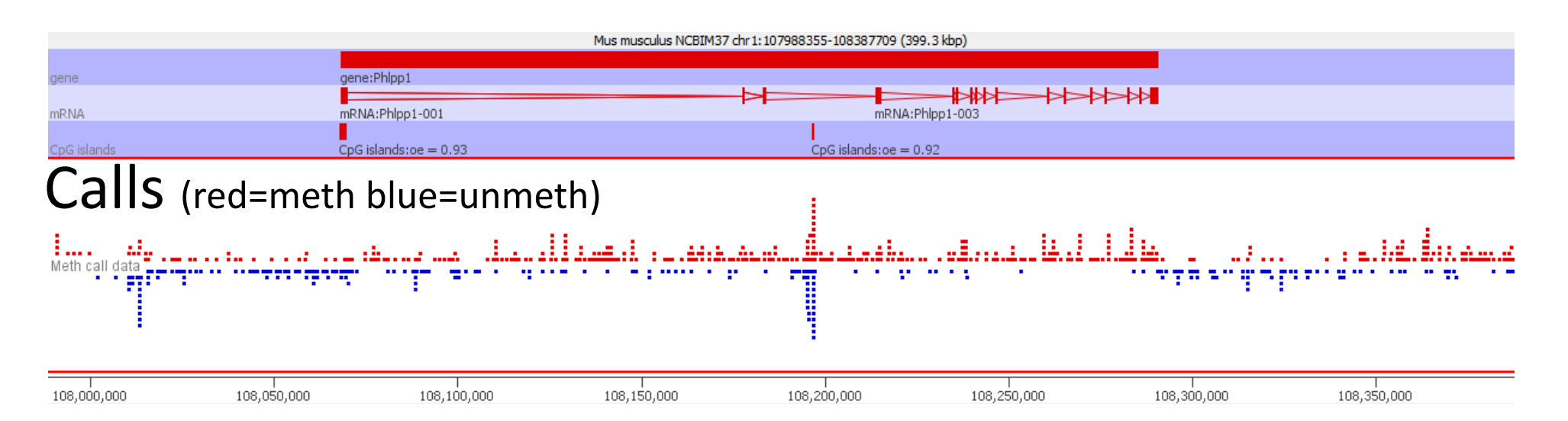

# Try to understand anything unusual

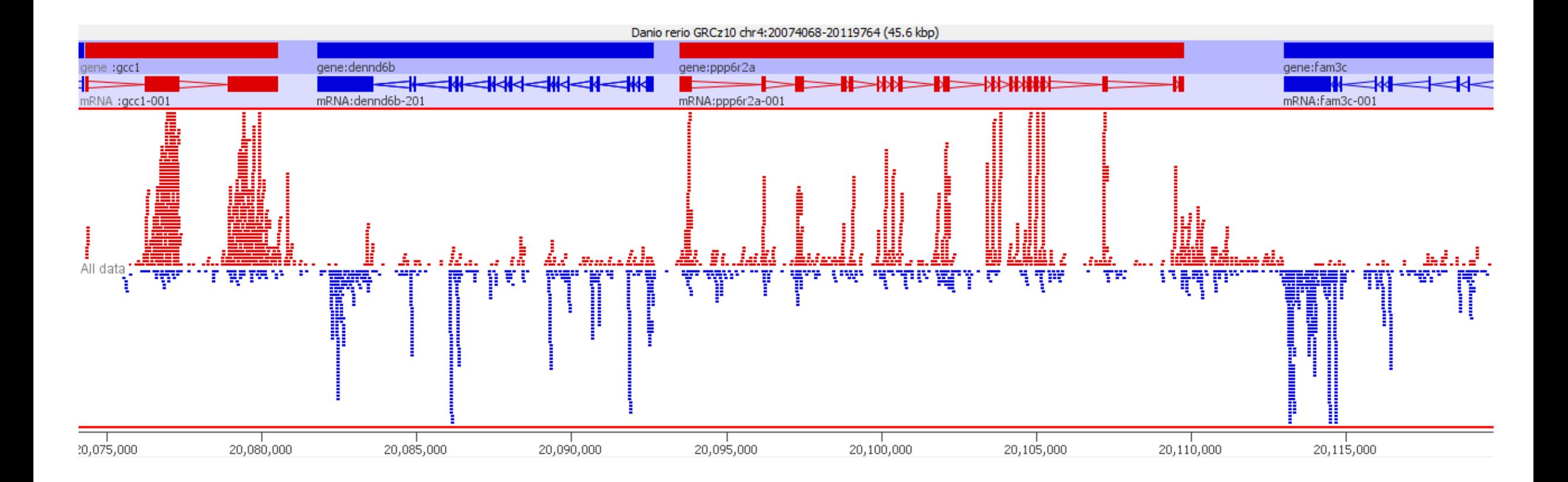

Very messed up cDNA contaminated library

# Try to understand anything unusual

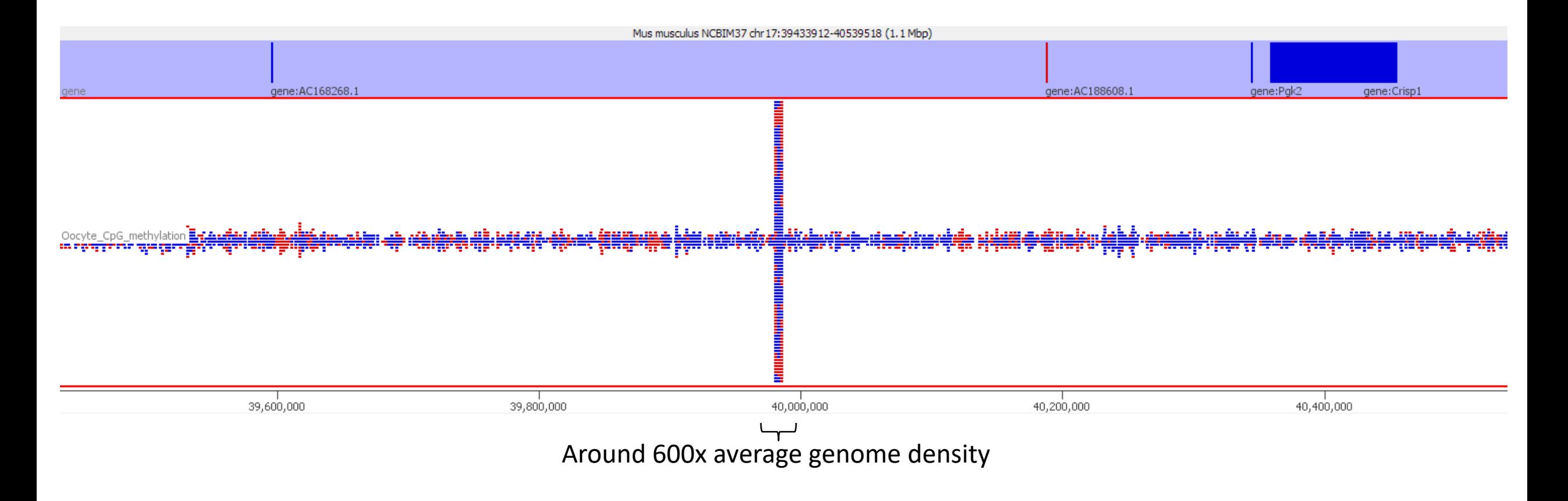

#### Coverage Outliers

# Coverage Outliers

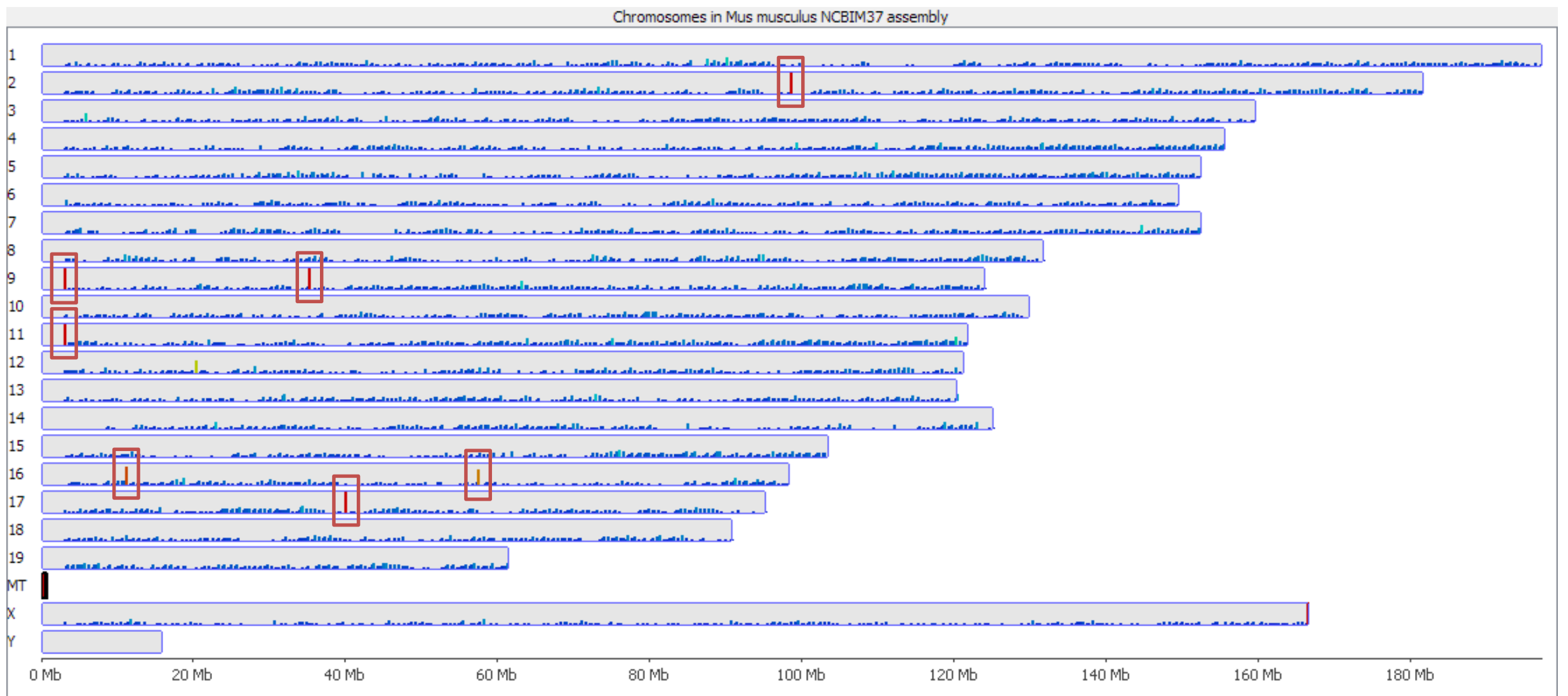

# Coverage Outliers

- Normally the result of mis-mapping repetitive sequences not in the genome assembly
- Centromeric / telomeric sequences are common
- Can be a significant proportion of all data
- Can throw off calculations of overall methylation
- Should be flagged and hits in those regions ignored

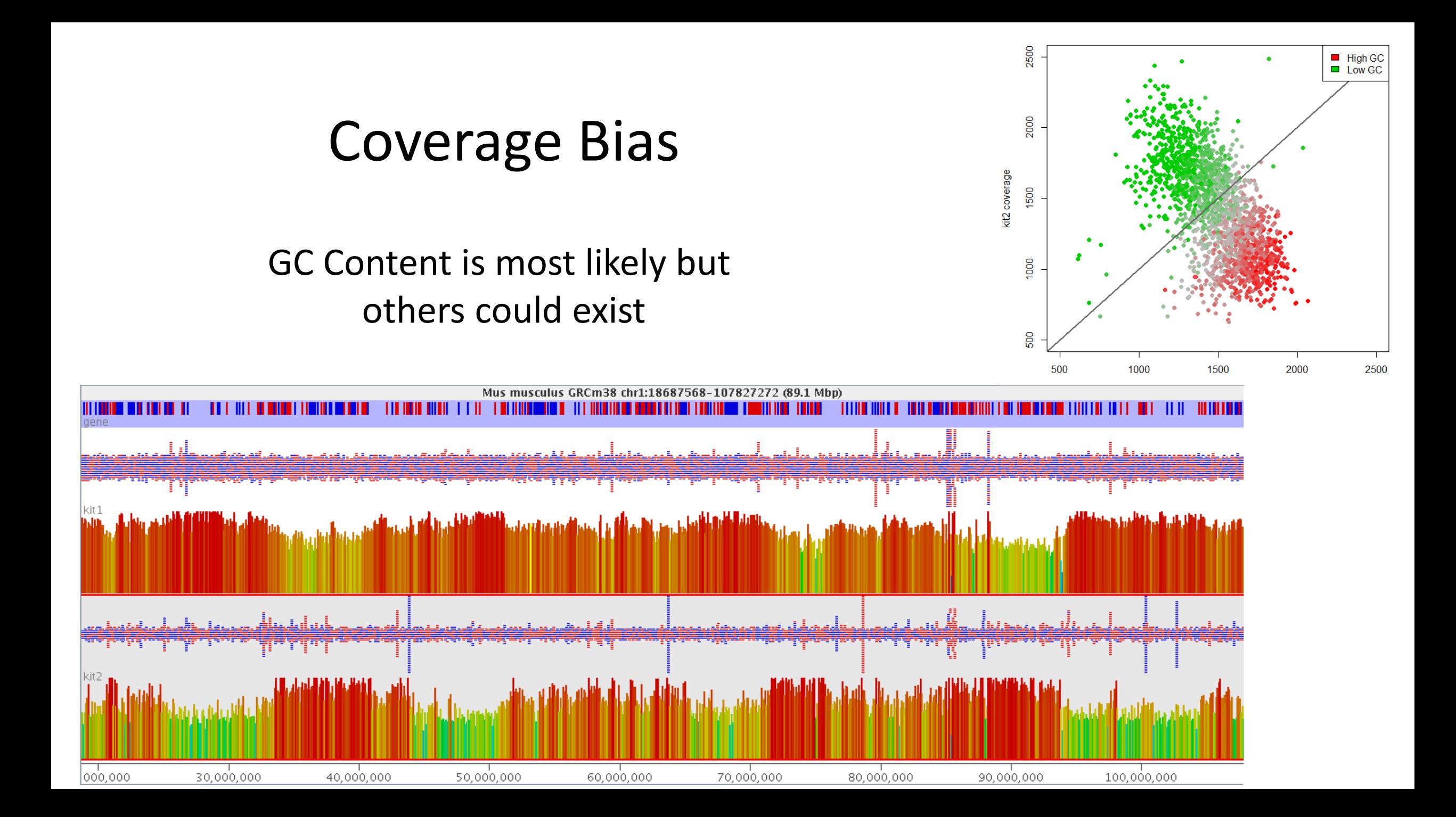

### Coverage bias can lead to apparent methylation bias

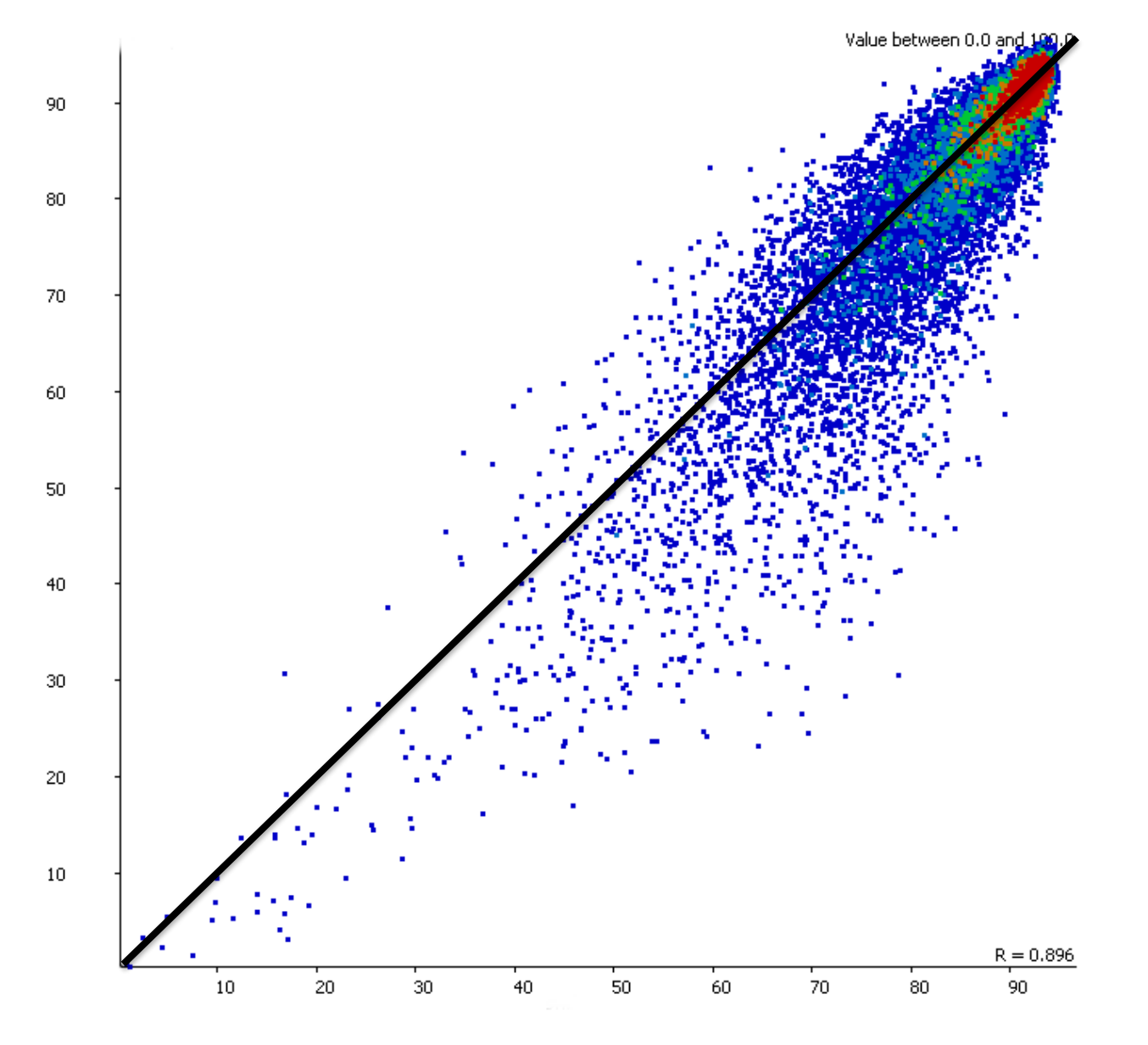

# Quantitating your methylation data

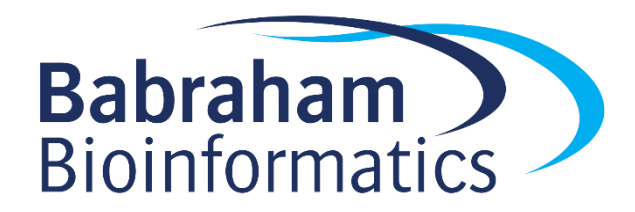

# Where to make measures

- Per base
	- Very large number of measures
	- Poor accuracy for individual bases
- Unbiased windows
	- Tiled over whole genome
	- Need to decide how they will be defined
- Targeted regions
	- Which regions
	- What context

## Accuracy and Power

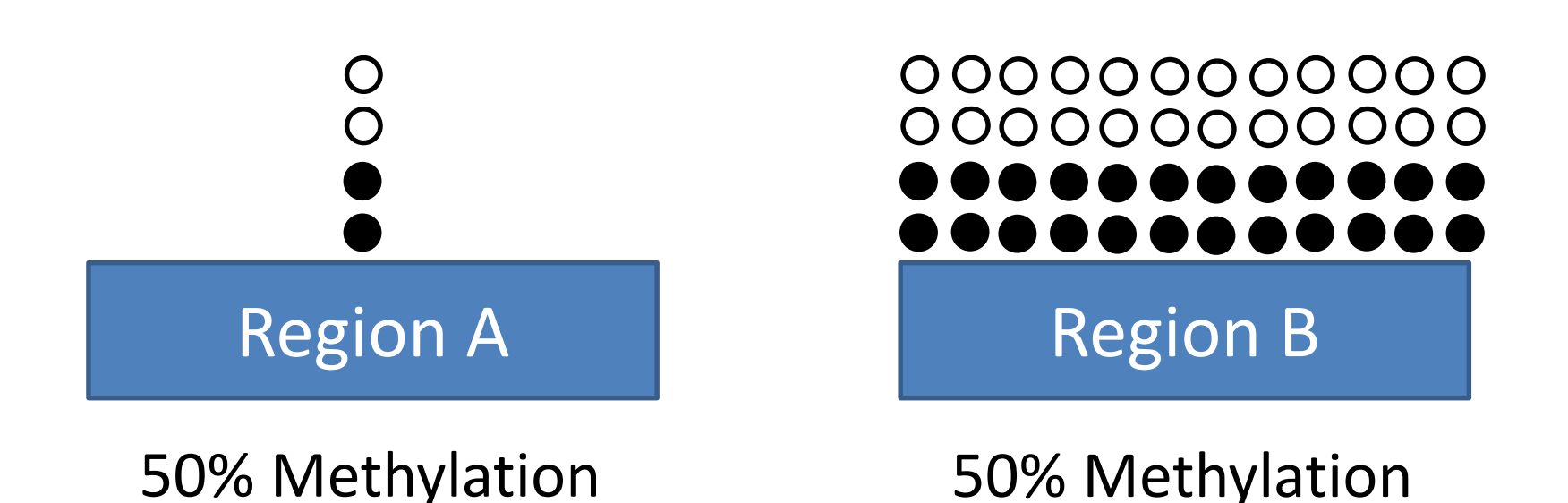

- Variation in CpG density
- Variation in coverage depth

# Try to make comparable measures

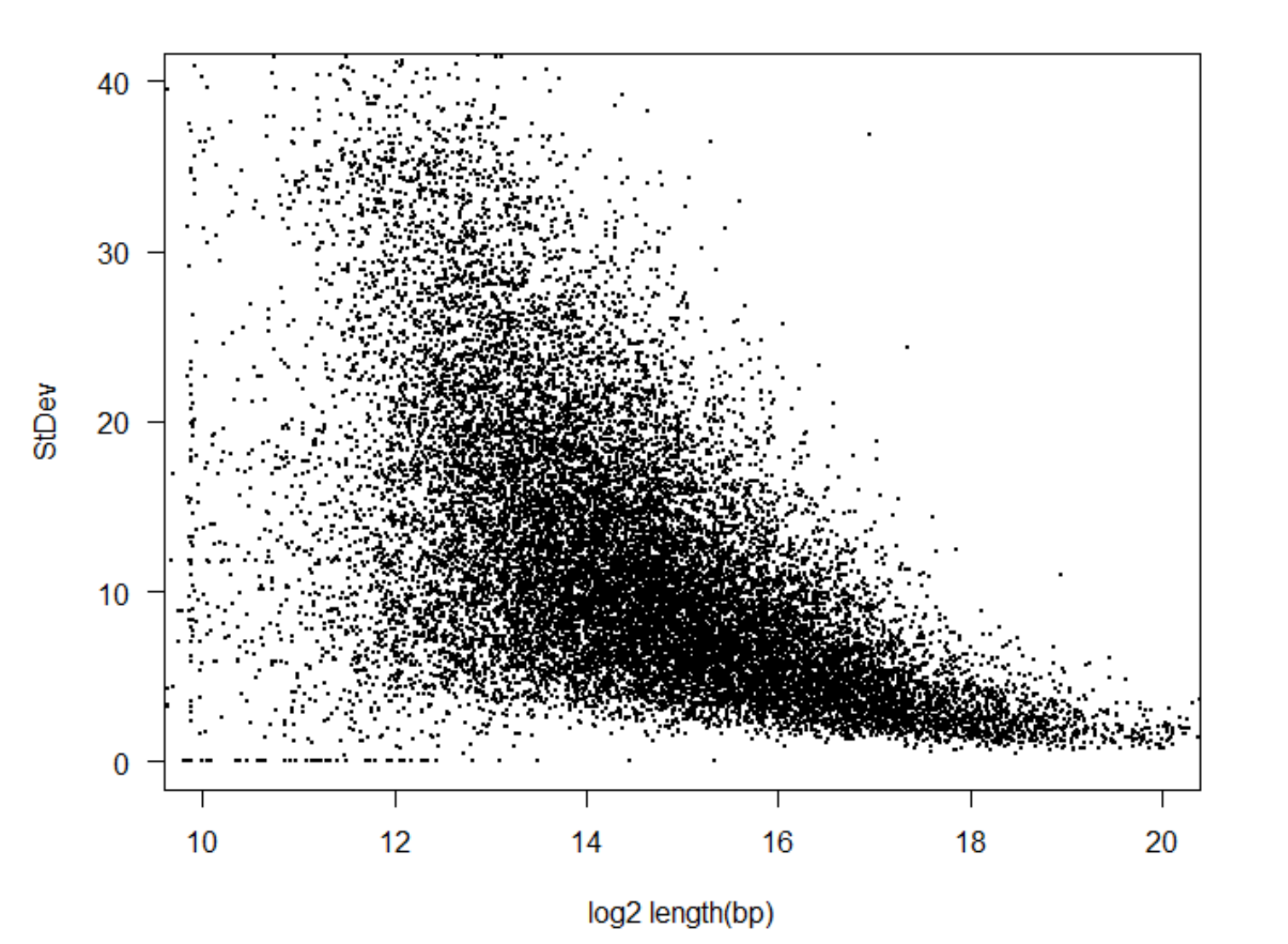

- Observation level correlates with stability.
- Want to try to have similar amounts of data in each measurement window.
- Equalises noise for visualisation and power for analysis.

# Unbiased Analysis

- Fix the amount of data in each window
	- Fixed number of CpGs per window
	- Allow the resolution to vary

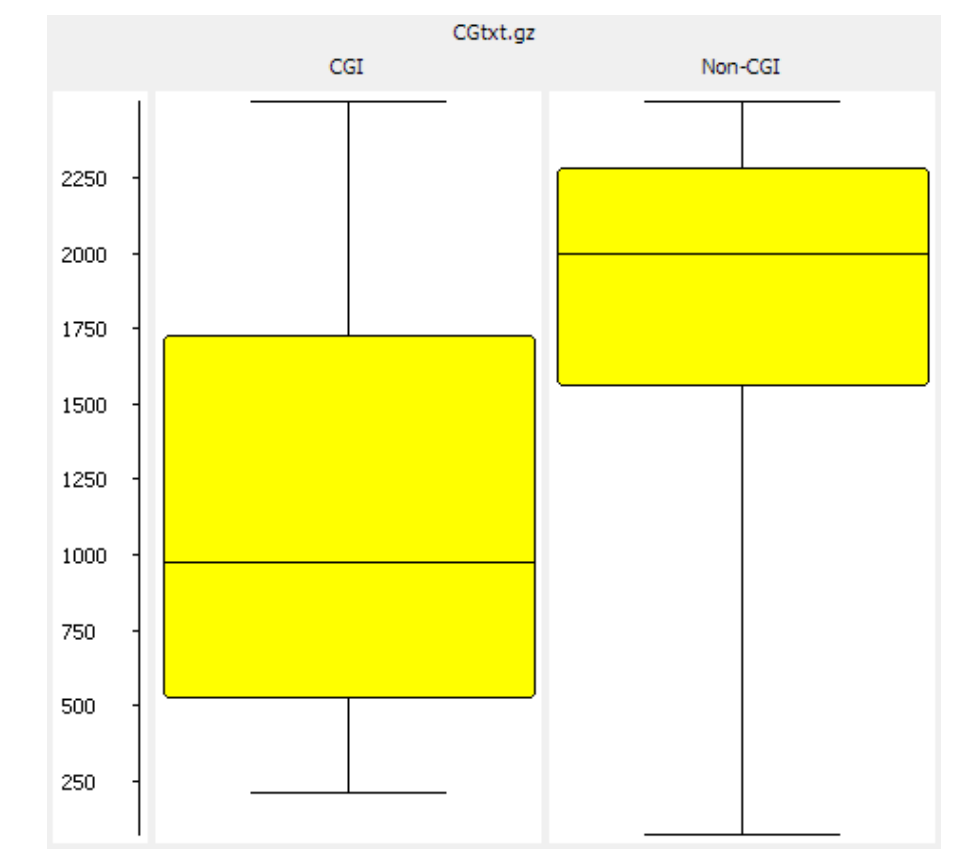

# Targeted Quantitation

- Measure over features
	- CpG islands
		- Be careful where you get your locations
		- Try to fix sizes
	- Promoters
		- Should probably split into CpG island and non-CpG island
		- Try to fix sizes
	- Gene bodies
		- Filter by biotype to remove small RNA genes?

# How to Quantitate methylation calls

• Percentage methylation

(Methylated calls / Total Calls) \* 100

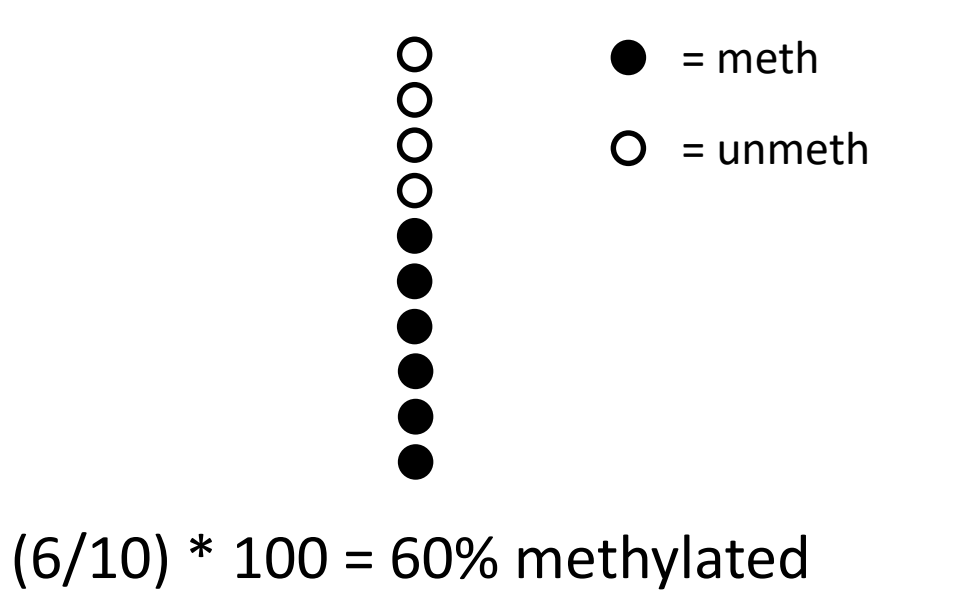

Assigning a % methylation value to a region can be difficult.

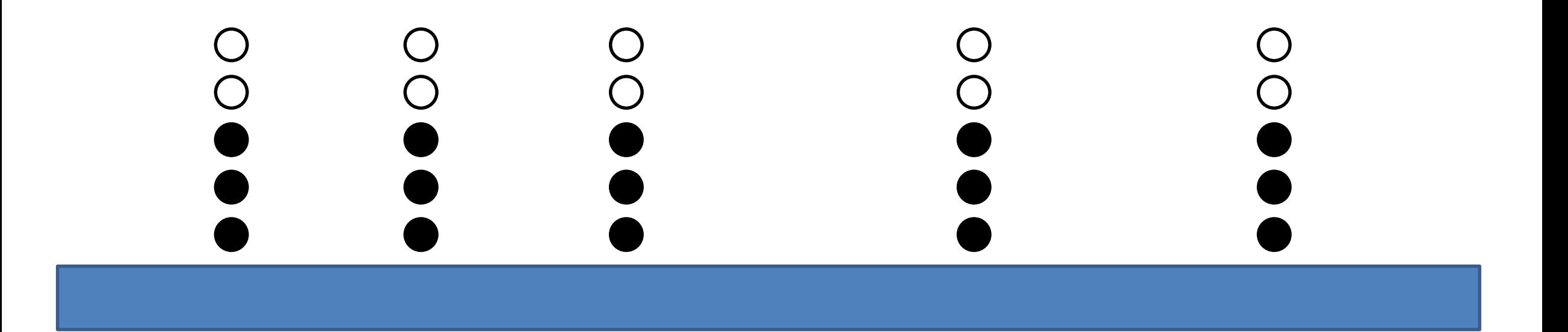

Total methylated calls  $= 15$ Total unmethylated calls = 10

Methylation level =  $(15/(15+10))^*100 = 60%$ 

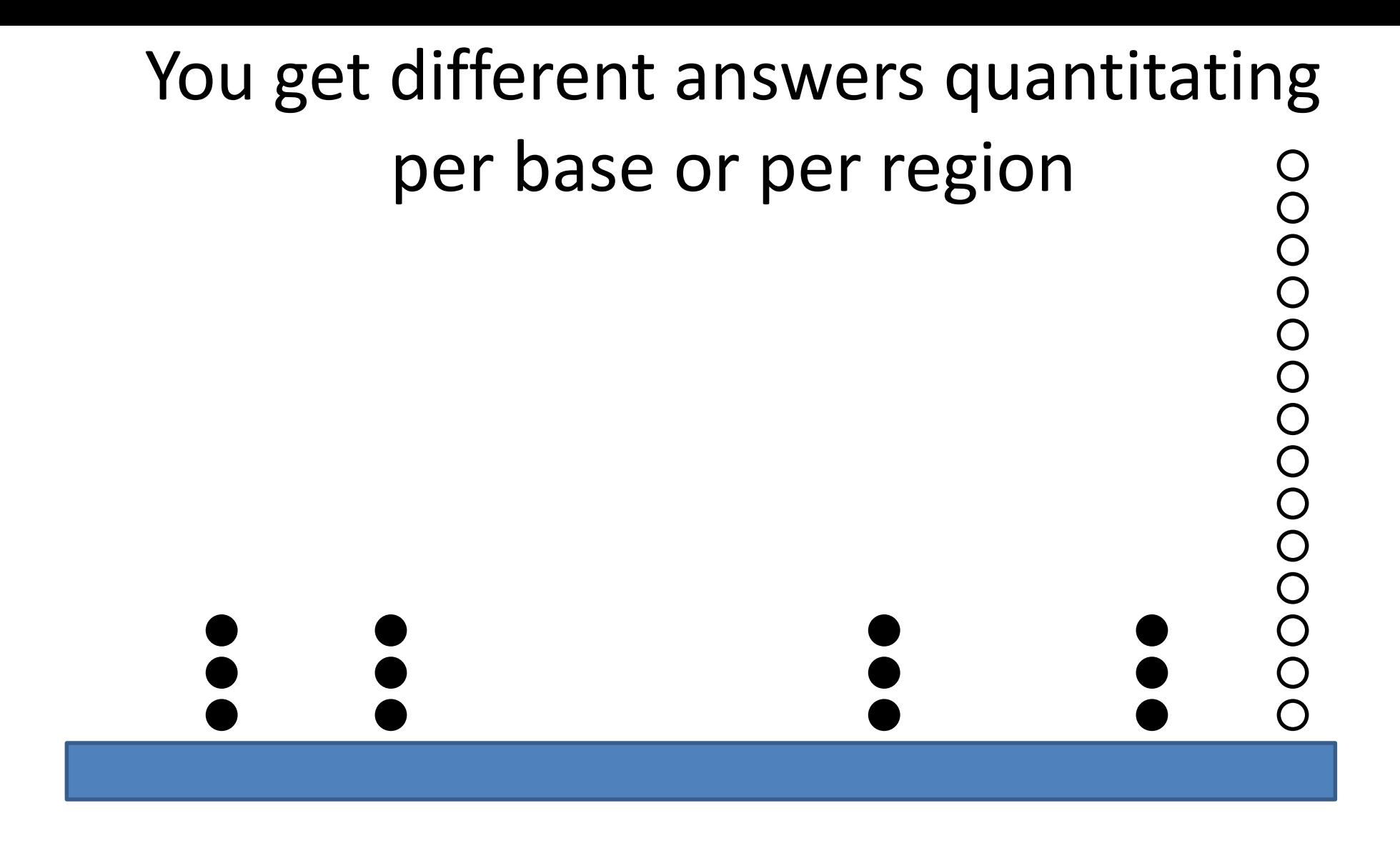

Percentage methylation from all calls independently = 46%

Percentage methylation from mean methylation per base = 80%

# Coverage differences can look like methylation differences

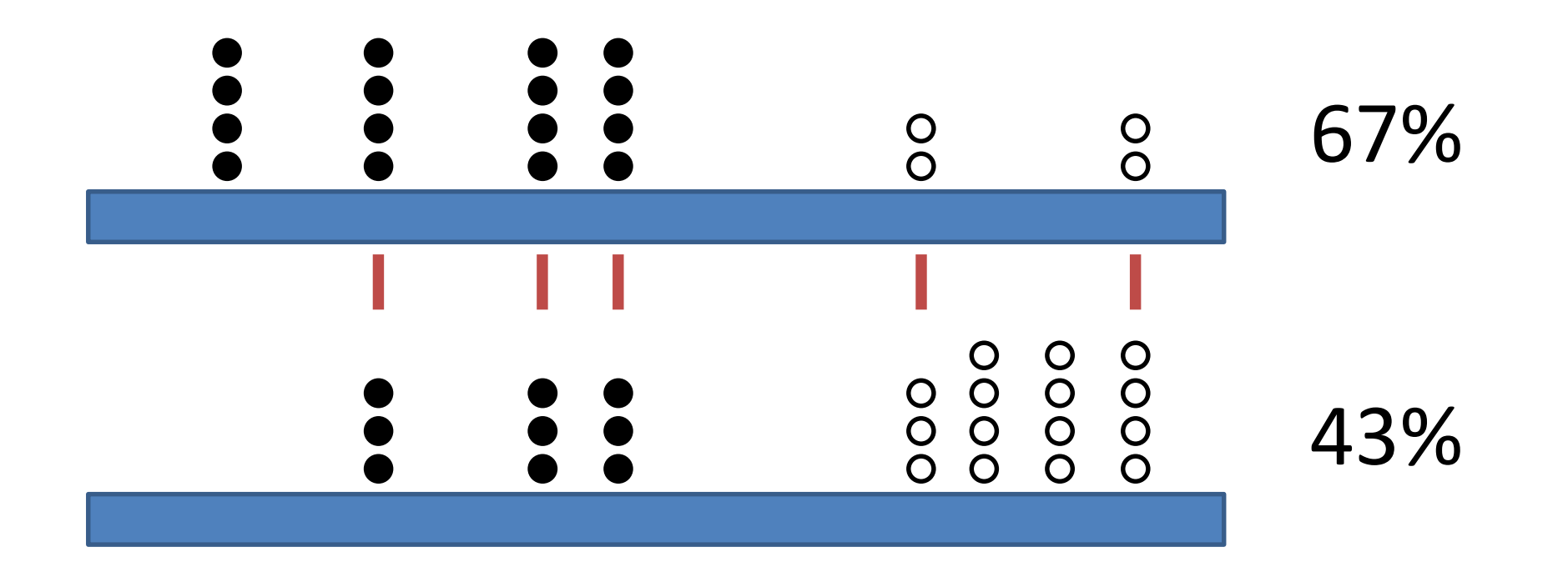

Common = 60% in both

## Coverage differences aren't just a theoretical concern – they affect real data

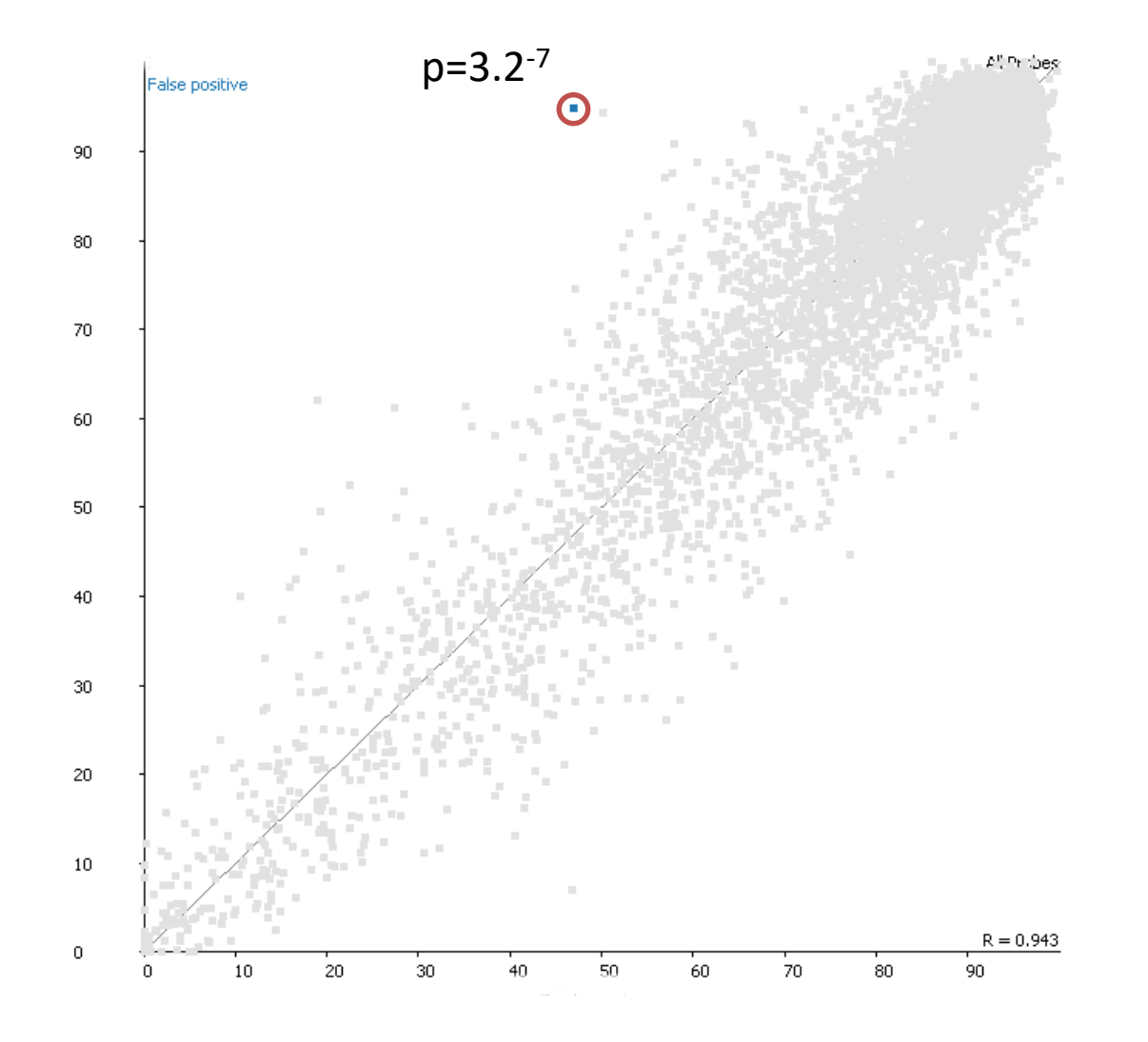

# Coverage differences aren't just a theoretical concern – they affect real data

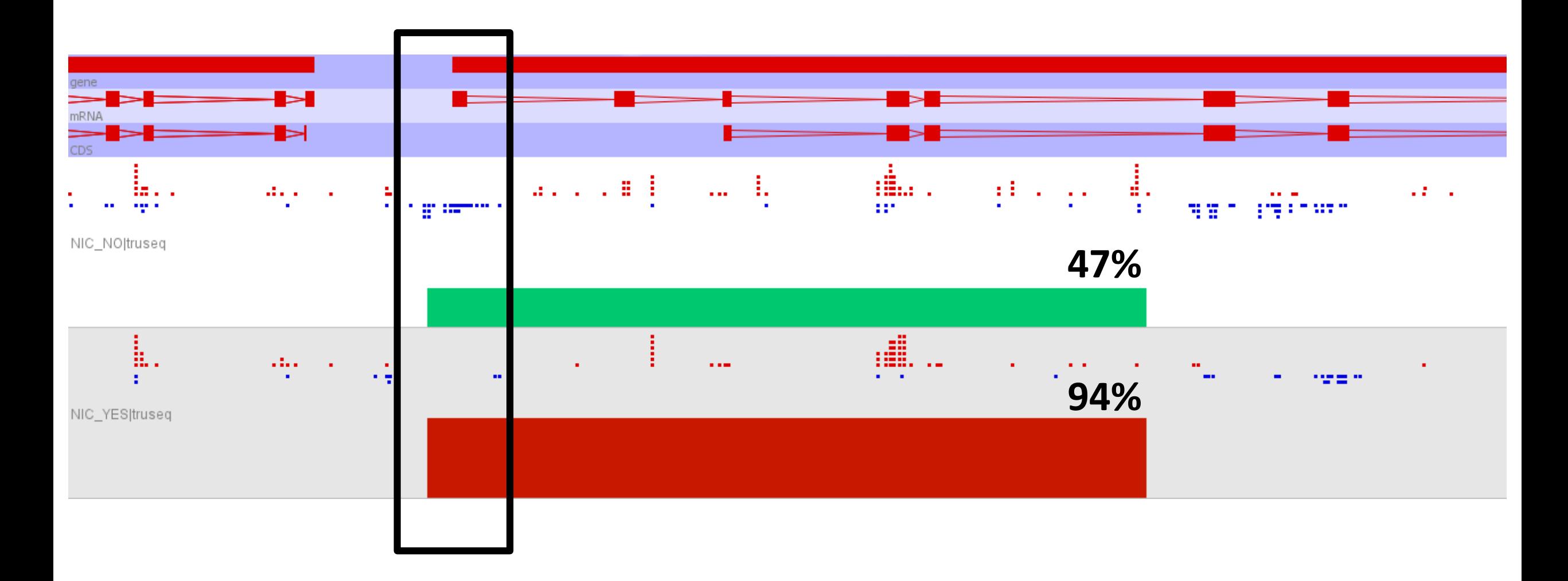

# Levels of Complexity

- Percentage of all calls which are methylated
- Per base methylation, averaged over a region
	- Bases excluded because of low coverage
- As above, but requiring the same bases to be used in each sample
	- Doesn't scale well

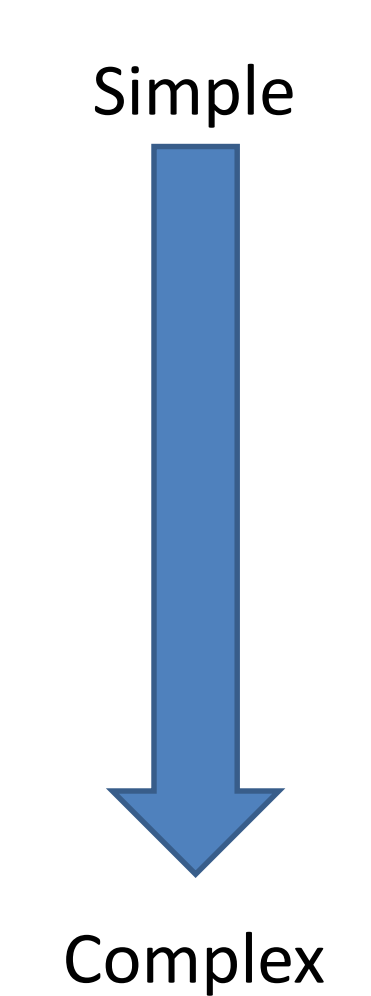

# (Even) More Complex Methods

- Smoothing or regression of actual measures along a chromosome.
	- Aims to reduce noise from sampling variation
	- Relies on consistent linear patterns
- Imputation of missing values
	- Relies on consistent linear patterns
- Additional normalisation or correction
	- Will be discussed later…

## Visualisation and Exploration

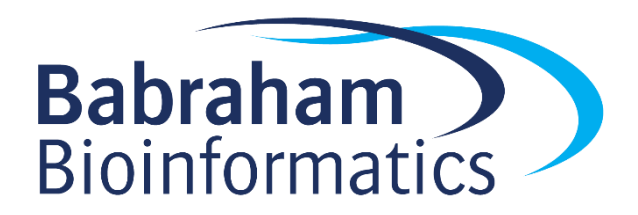

Use visualisation to understand the basic structure of your data before asking questions

- Patterning
	- What sorts of changes in methylation do I observe along a chromosome
- Distributions
	- What are the overall levels and distributions of methylation values in my samples
- Relationships
	- On a global scale what is the overall relationship between methylation levels in different conditions

# Visualise your quantitated data alongside the raw methylation calls.

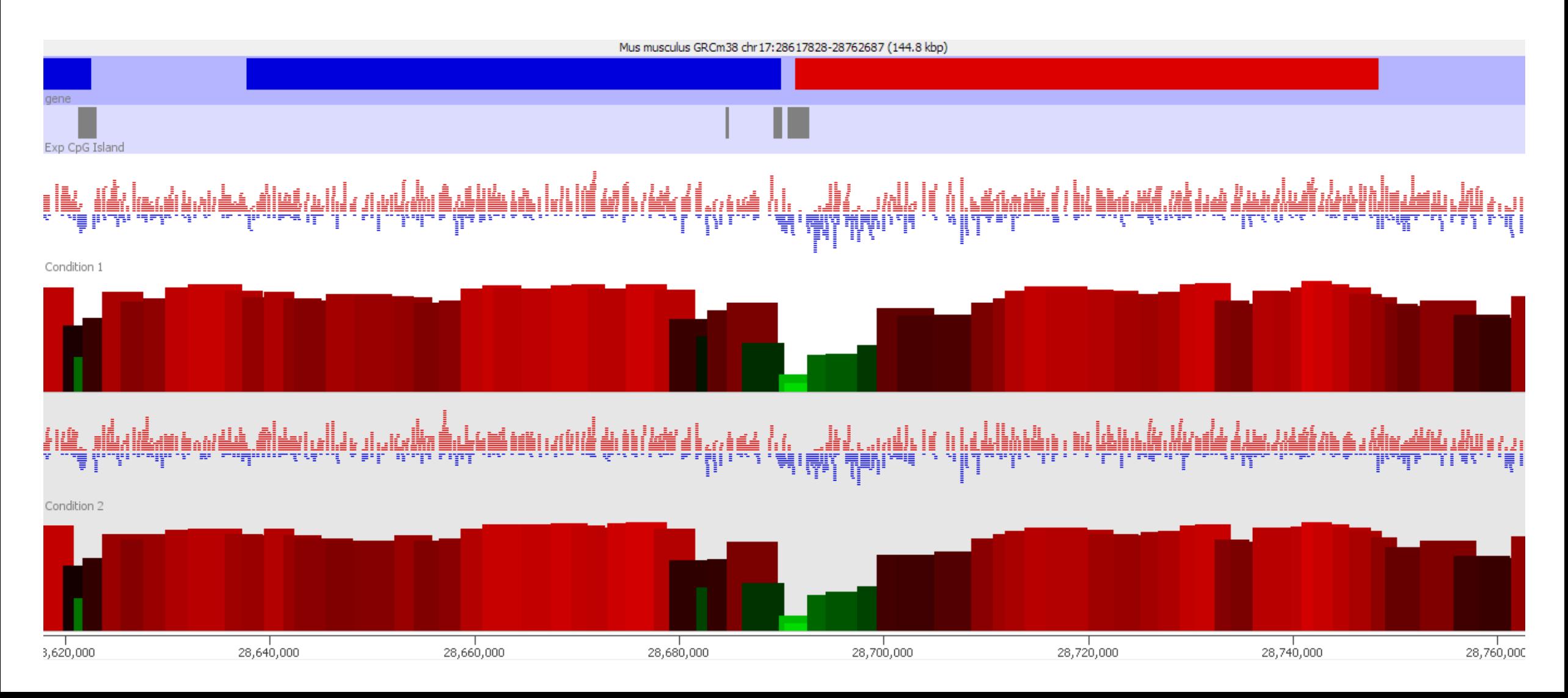

# Different representations scale to different numbers of samples.

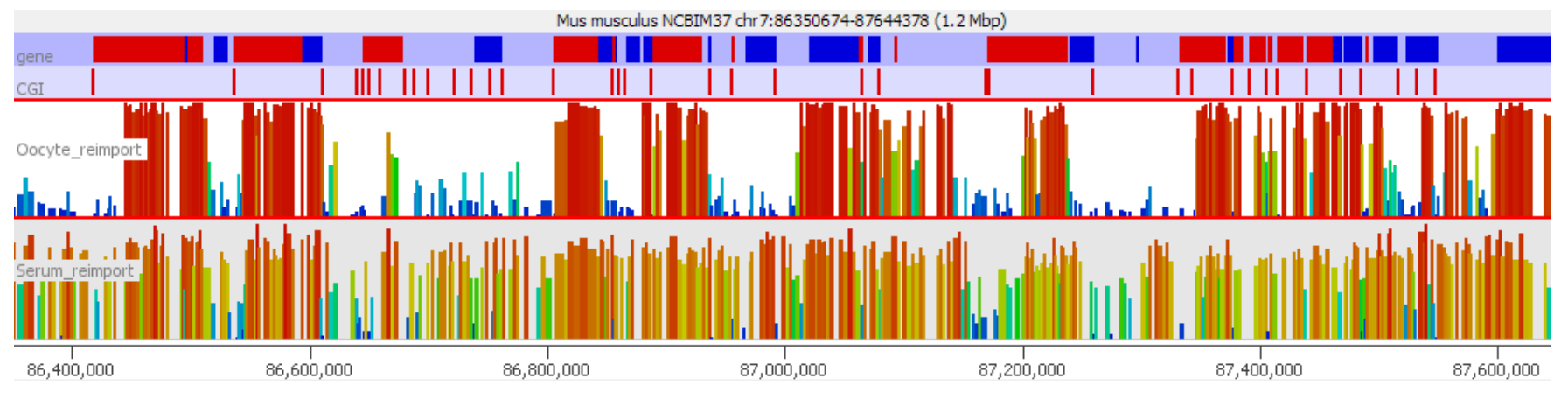

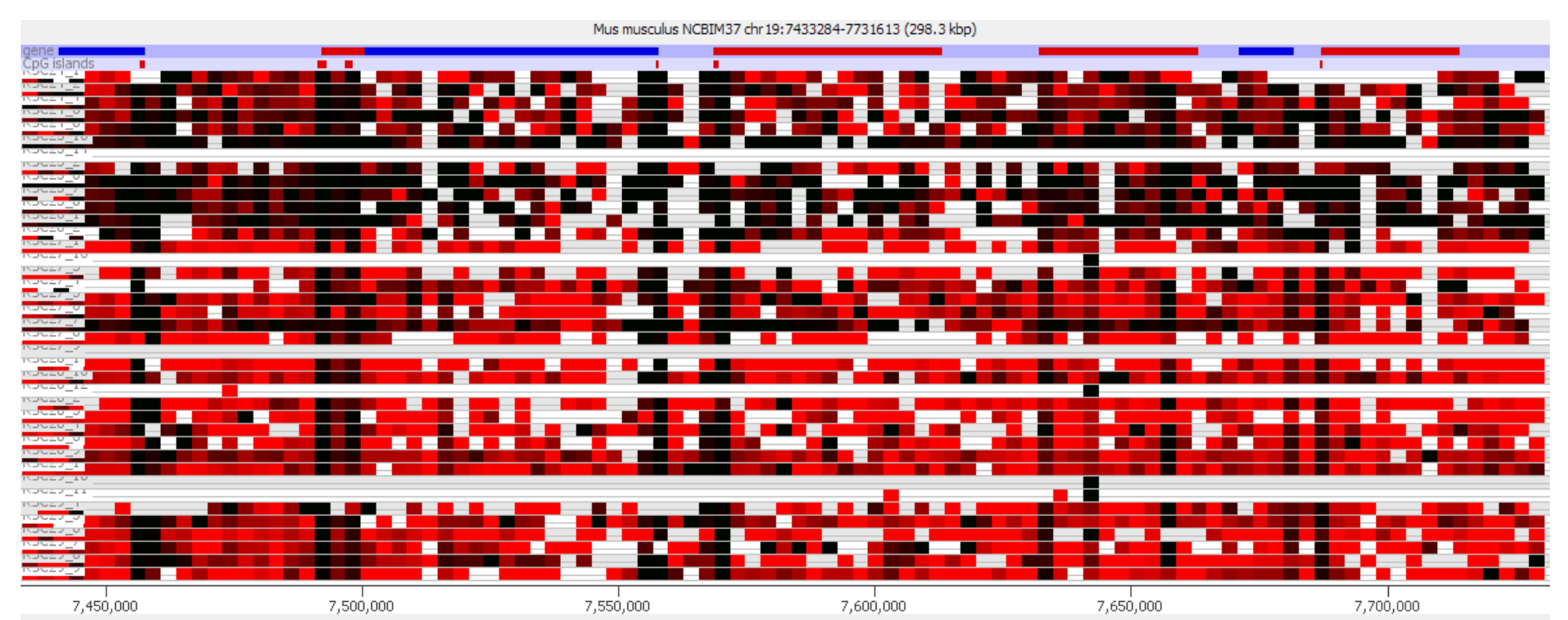

#### Understand and compare your methylation distributions before formulating a question.

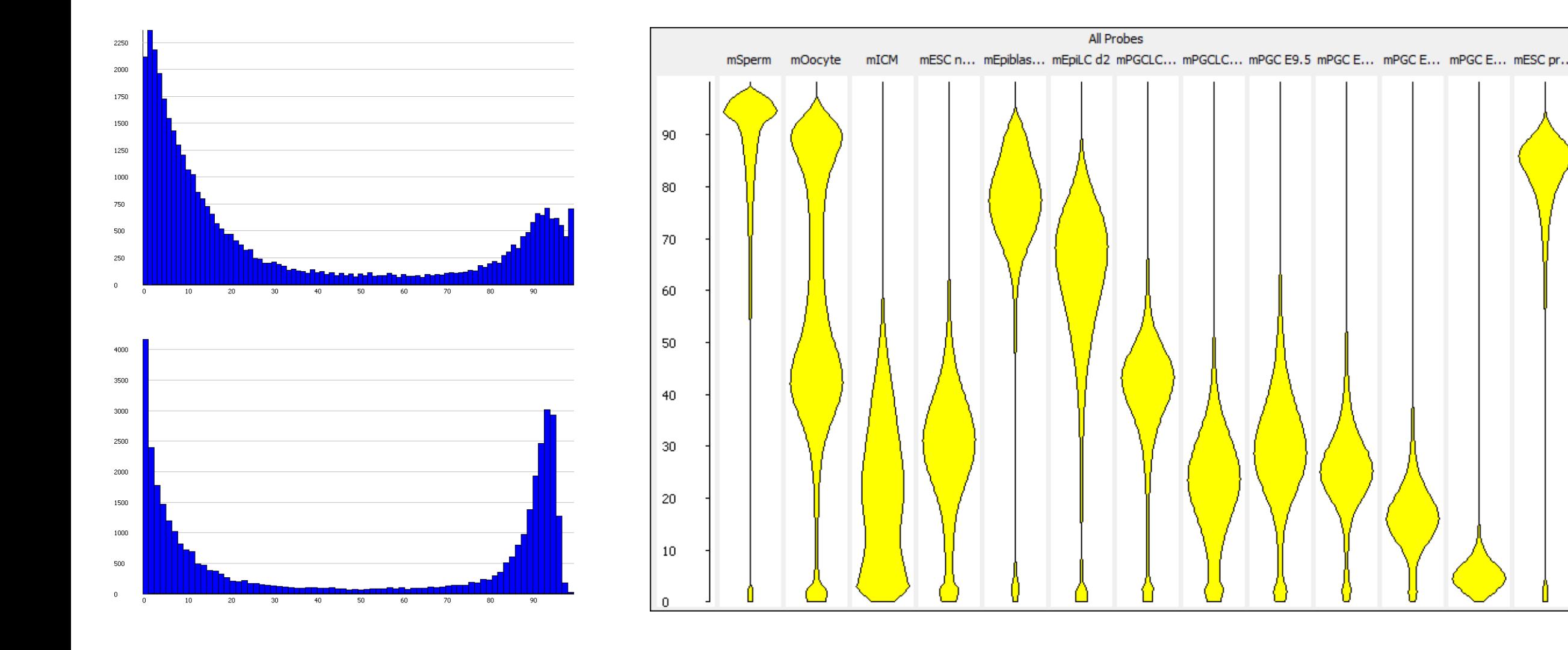

#### Plotting comparisons will identify global differences which might be interesting

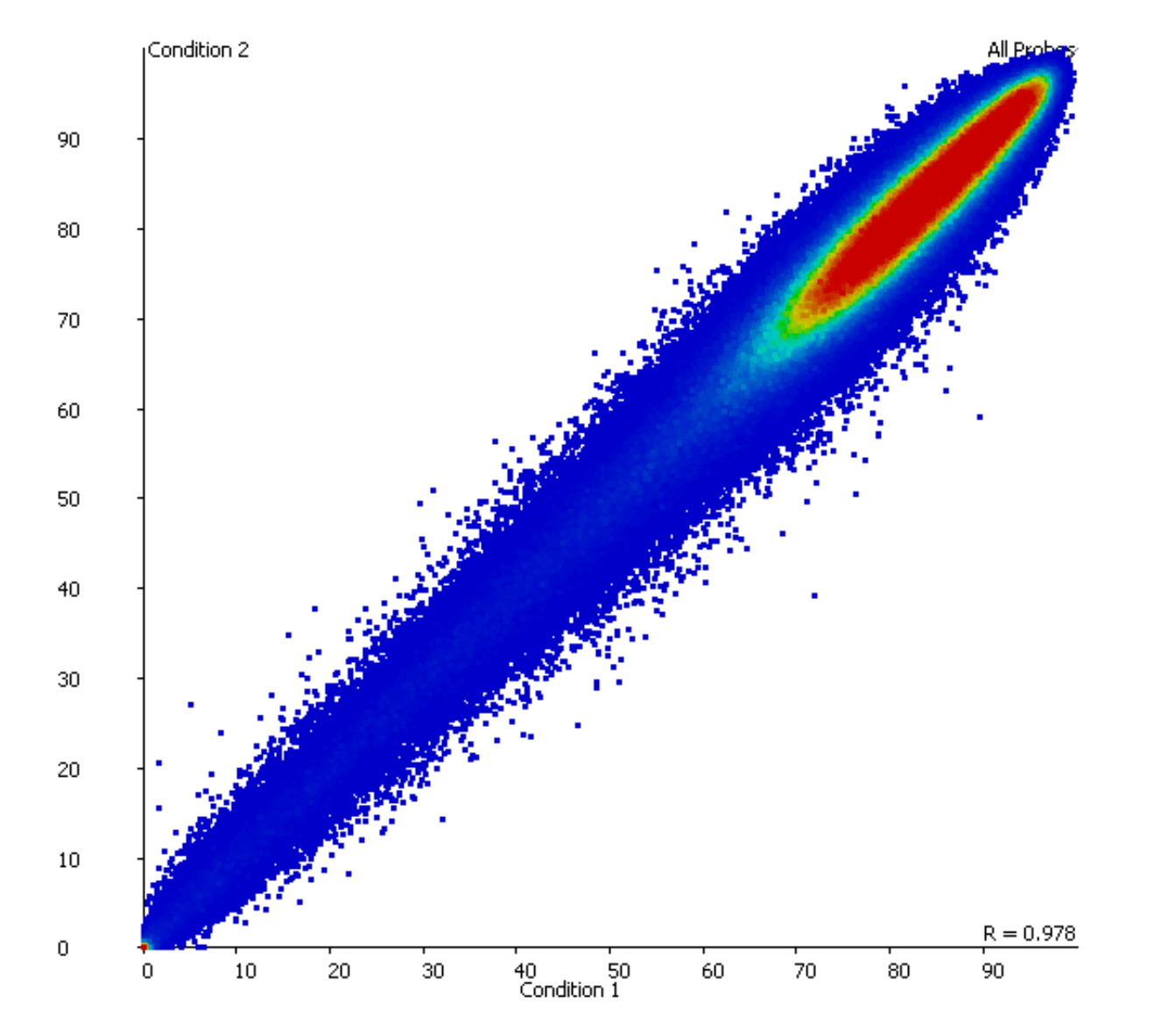

## Look at the data underneath and around potentially interesting points

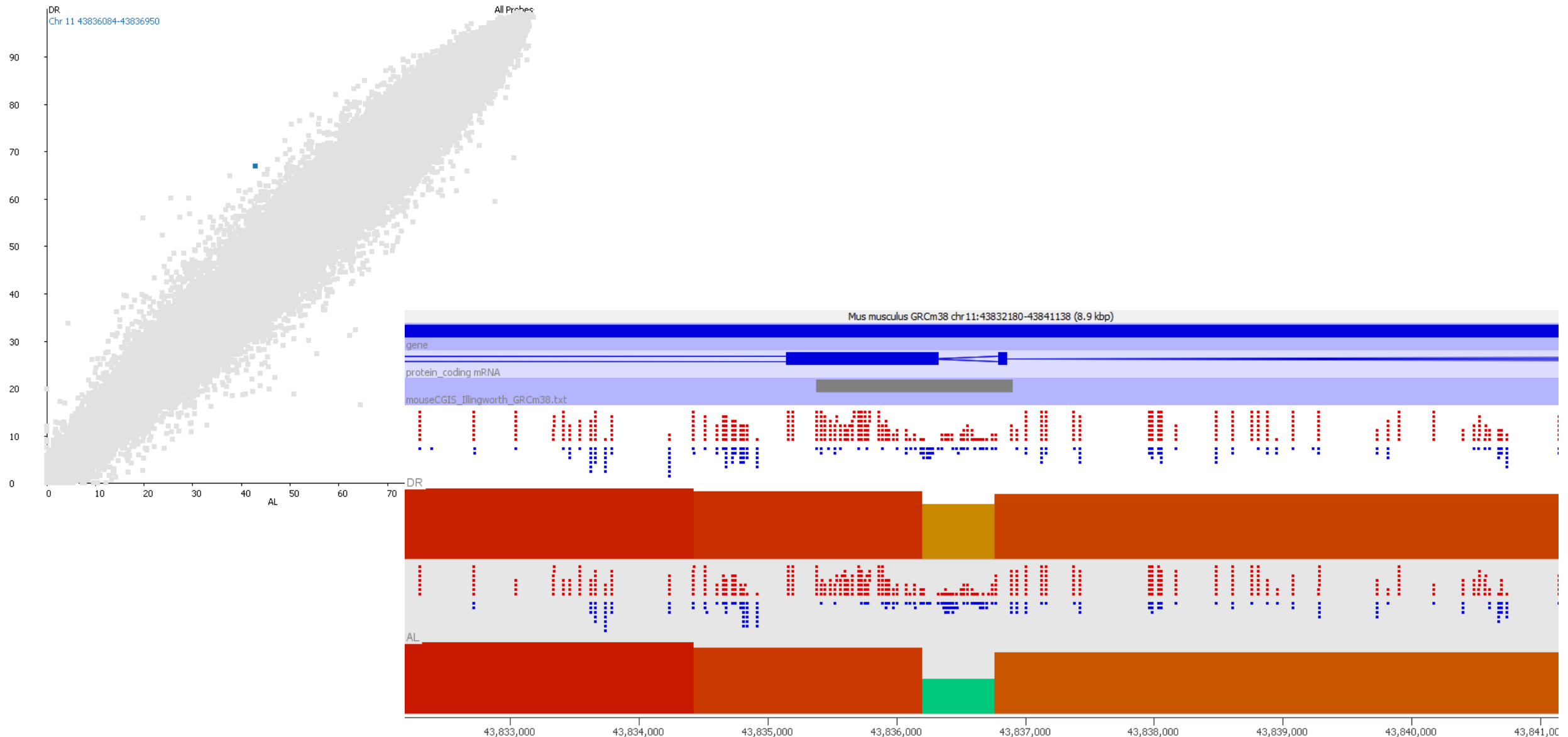

#### Large global changes might mean that local analysis is no longer relevant

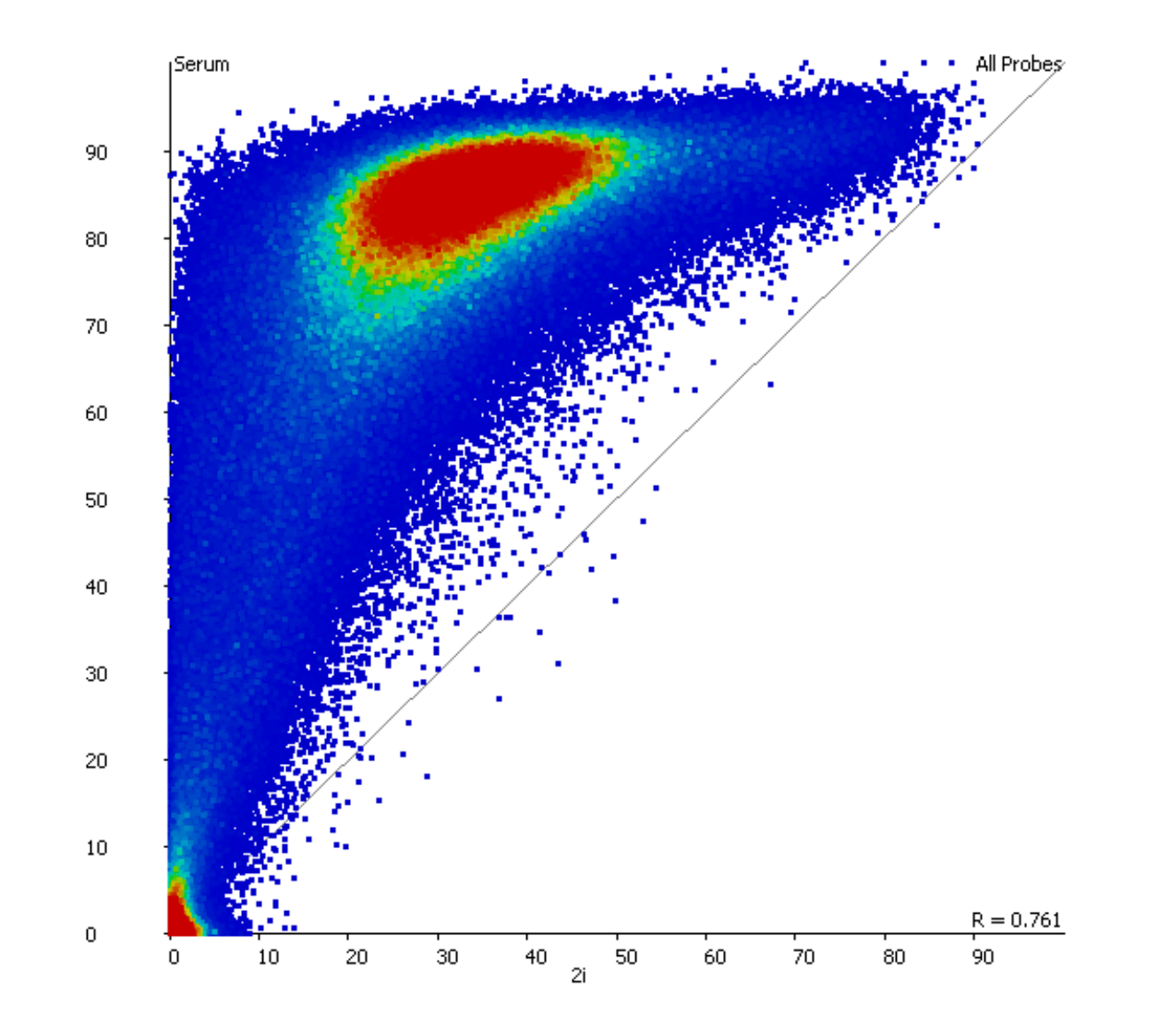

#### Small differences in distribution can be normalised to improve comparisons

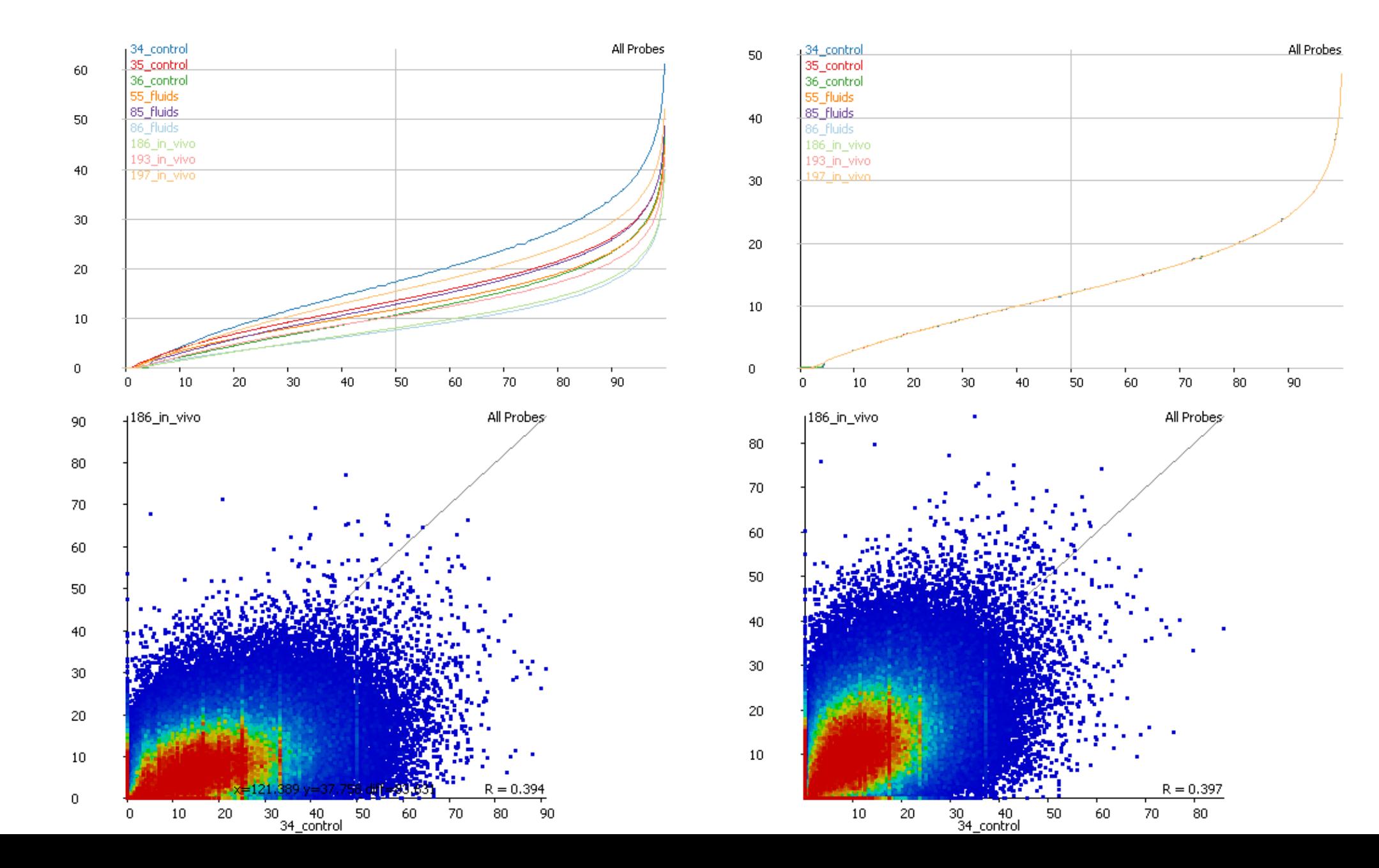

# Summary Visualisations

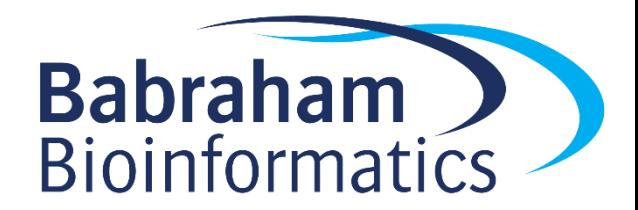

# Trend Plots

- Effects at individual loci can be subtle
- Want to find more generalised effect
- Collate information across whole genome
- Look at the general trends
- Relies on the effect being consistent

# Trend plot considerations

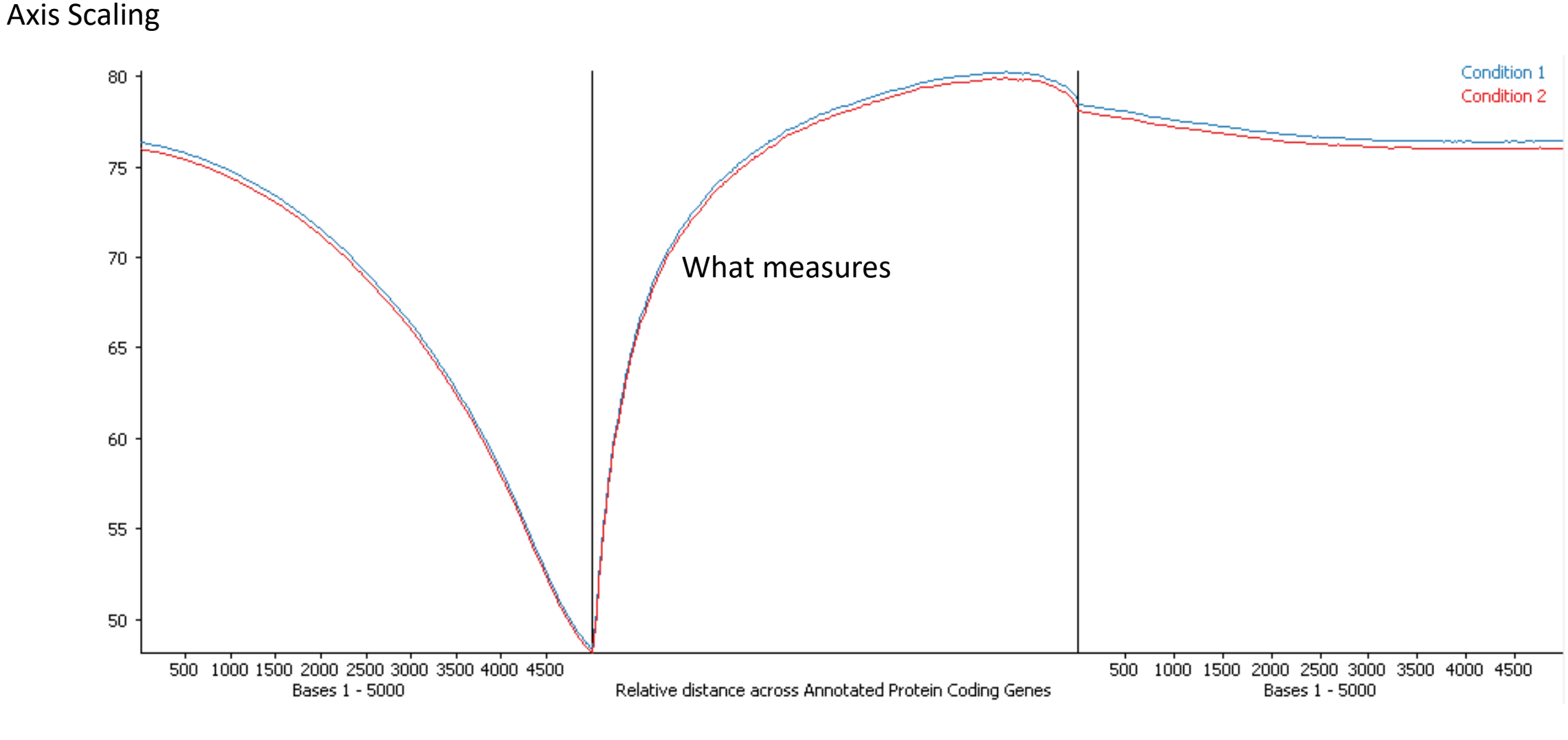

# **Clustering**

- Correlation Clustering
	- Focusses on the differences between conditions
	- Absolute values not important
	- Look for similar trends
	- Show median normalised values
- Euclidean Clustering
	- Focusses on absolute differences between conditions
	- Look for similar levels
	- Show raw values

# Clustering

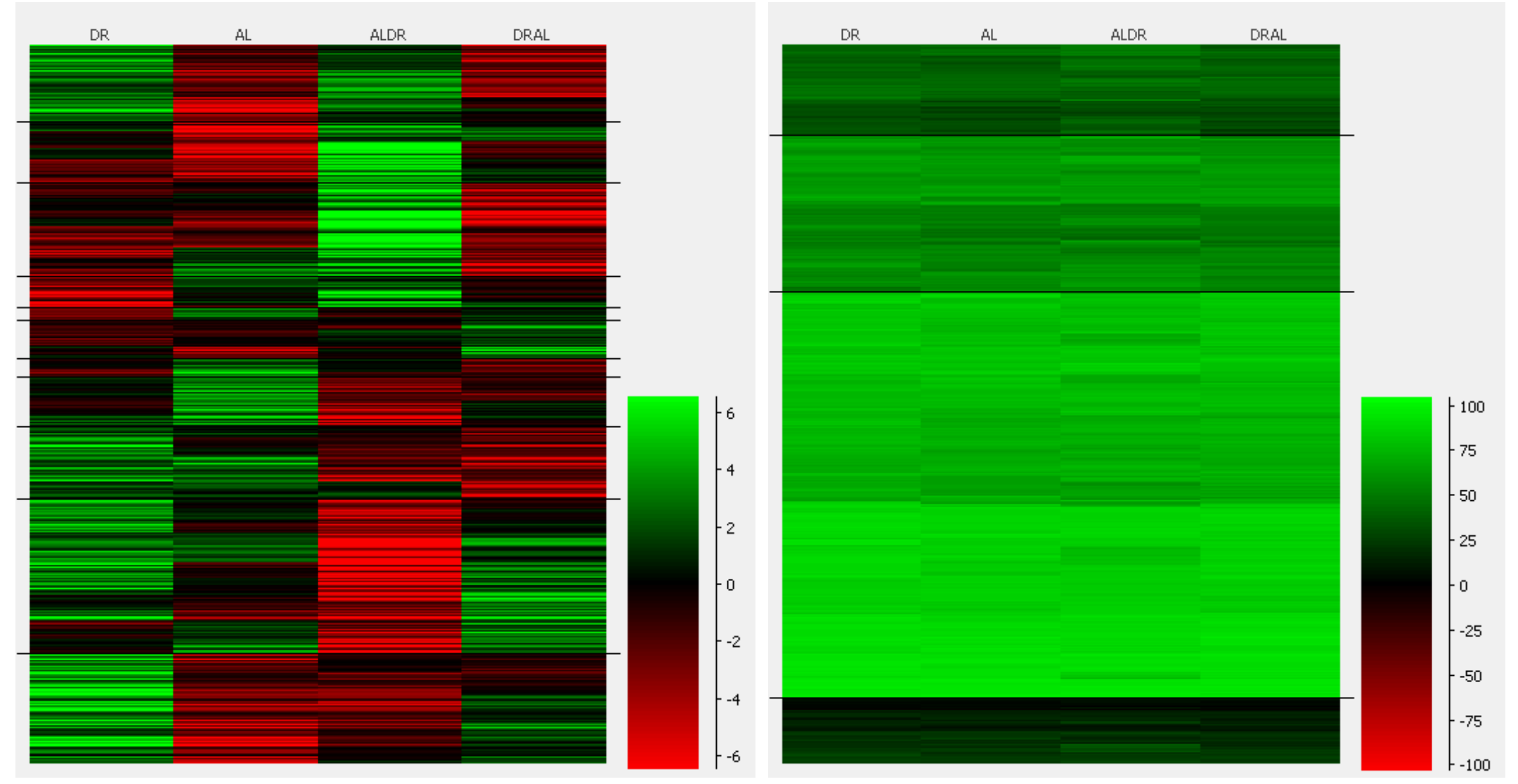

#### Correlation Clustering Euclidean Clustering

# Exploration Summary (1)

- Look at the distribution of your raw reads/calls
	- Do they match what you expect from the library type?

- Always start with an unbiased quantitation
	- Fix the amount of data in each window
	- Think about how to best quantitate

• Check the quantitation matches the raw data

# Exploration Summary (2)

- Check the distributions of methylation values in your samples – Are there big differences between your samples?
- Directly compare your values to look for global differences – They might be the source of the interesting biology
	- Might spot small global differences which require normalisation
- Summarise trends around features
	- Might justify targeted quantitation